## Package 'MSCMT'

March 19, 2024

<span id="page-0-0"></span>Type Package

Encoding UTF-8

Version 1.4.0

Date 2024-03-19

Title Multivariate Synthetic Control Method Using Time Series

**Depends**  $R (= 3.2.0)$ 

- Imports stats, utils, parallel, lpSolve, ggplot2, lpSolveAPI, Rglpk, Rdpack
- Suggests Synth, DEoptim, rgenoud, DEoptimR, GenSA, GA, soma, cmaes, Rmalschains, NMOF, nloptr, pso, LowRankQP, kernlab, reshape, knitr, rmarkdown
- Description Three generalizations of the synthetic control method (which has already an implementation in package 'Synth') are implemented: first, 'MSCMT' allows for using multiple outcome variables, second, time series can be supplied as economic predictors, and third, a well-defined cross-validation approach can be used. Much effort has been taken to make the implementation as stable as possible (including edge cases) without losing computational efficiency. A detailed description of the main algorithms is given in Becker and Klößner (2018) [<doi:10.1016/j.ecosta.2017.08.002>](https://doi.org/10.1016/j.ecosta.2017.08.002).

License GPL

Copyright inst/COPYRIGHTS

RoxygenNote 7.3.1

VignetteBuilder knitr

RdMacros Rdpack

BuildVignettes yes

NeedsCompilation yes

Author Martin Becker [aut, cre] (<<https://orcid.org/0000-0003-2336-9751>>), Stefan Klößner [aut], Karline Soetaert [com], Jack Dongarra [cph],

#### <span id="page-1-0"></span>2 compare that the compare of the compare of the compare of the compare of the compare of the compare of the compare of the compare of the compare of the compare of the compare of the compare of the compare of the compare

R.J. Hanson [cph], K.H. Haskell [cph], Cleve Moler [cph], LAPACK authors [cph]

Maintainer Martin Becker <martin.becker@mx.uni-saarland.de>

Repository CRAN

Date/Publication 2024-03-19 10:20:02 UTC

## R topics documented:

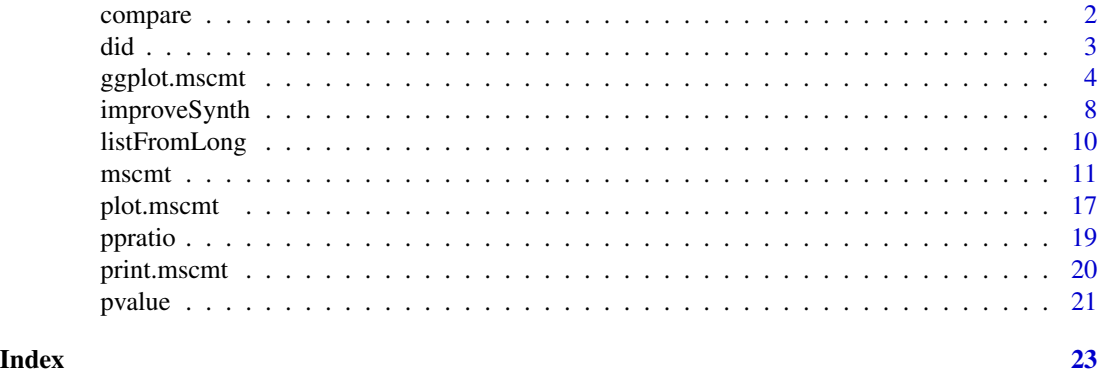

compare *Compare MSCMT estimation results*

#### Description

compare collects estimation results from [mscmt](#page-10-1) for comparison purposes.

## Usage

 $compare(\ldots, auto.name.prefix = "")$ 

## Arguments

... Objects of class "mscmt" or (a) list(s) containing objects of class "mscmt".

auto.name.prefix

A character string (default: "") internally used to facilitate automatic naming in nested lists of unnamed estimation results.

## Details

compare collects (potentially many) estimation results from [mscmt](#page-10-1) in a special object of class "mscmt", which includes a component "comparison" where the different estimation results are aggregated. This aggregated information is used by the [ggplot.mscmt](#page-3-1) and [print.mscmt](#page-19-1) methods to present summaries of the different results.

## <span id="page-2-0"></span>Value

An object of class "mscmt", which itself contains the individual estimation results as well as a component "comparison" with aggregated information.

did *Difference-in-difference estimator based on SCM*

## Description

did calculates difference-in-difference estimators based on SCM.

## Usage

```
did(
  x,
  what,
  range.pre,
  range.post,
  alternative = c("two.sided", "less", "greater"),
  exclude.ratio = Inf
\mathcal{L}
```
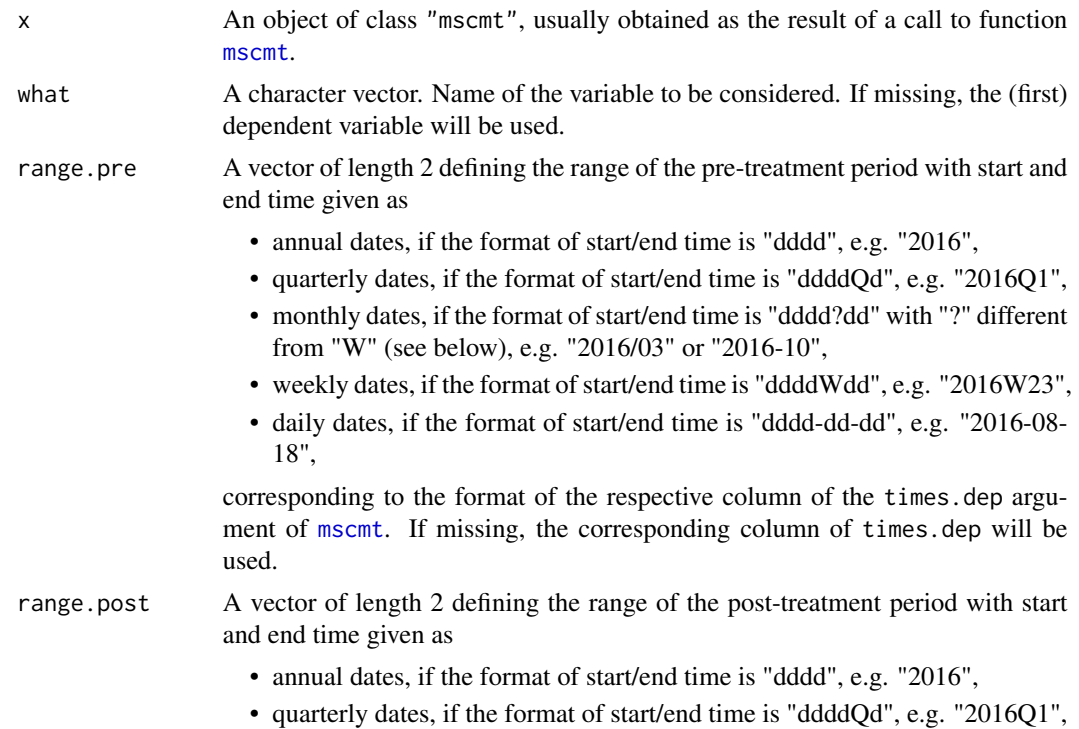

<span id="page-3-0"></span>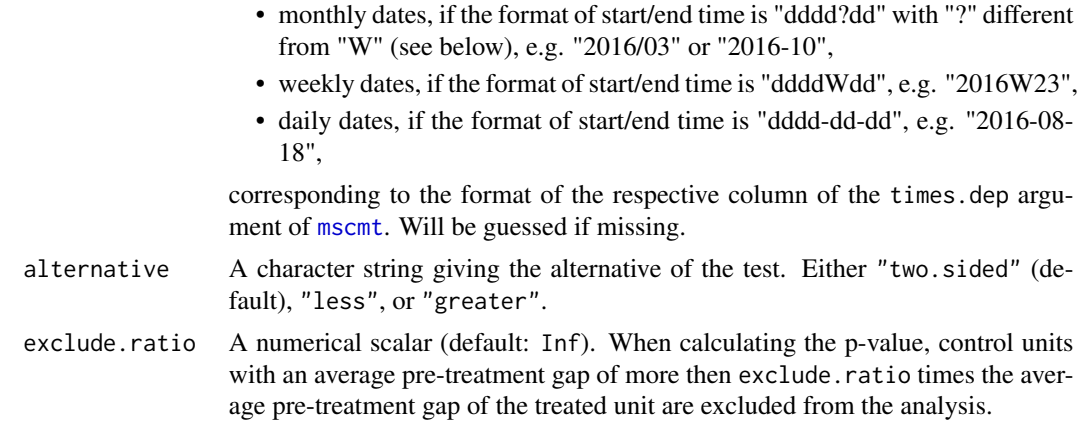

## Details

did calculates difference-in-difference estimators with corresponding p-values (if results of a placebo study are present) based on the Synthetic Control Method.

## Value

A list with components effect.size, average.pre and average.post. If x contains the results of a placebo study, three components p.value, rank, and excluded (with the names of the excluded units) are included additionally.

## Examples

```
## Not run:
## for an example, see the main package vignette:
vignette("WorkingWithMSCMT",package="MSCMT")
```
## End(Not run)

<span id="page-3-1"></span>ggplot.mscmt *Plotting Results of mscmt with ggplot2*

#### Description

ggplot.mscmt plots results of [mscmt](#page-10-1) based on [ggplot](#page-0-0).

## Usage

```
## S3 method for class 'mscmt'
ggplot(
 data,
 mapping = acs(),what,
  type = c("gaps", "comparison", "placebo.gaps", "placebo.data", "p.value"),
```

```
treatment.time,
 zero.line = TRUE,
 ylab,
 xlab = "Date",
 main,
 col,
 lty,
  lwd,
 legend = TRUE,
 bw = FALSE,date.format,
 unit.name,
  full.legend = TRUE,
  include.smooth = FALSE,
  include.mean = FALSE,
  include.synth = FALSE,
  draw.estwindow = TRUE,
 what.set,
 limits = NULL,
  alpha = 1,
  alpha.min = 0.1,
  exclude.units = NULL,
 exclude.ratio = Inf,
 ratio.type = c("rmspe", "mspe"),
 alternative = c("two.sided", "less", "greater"),
 draw.points = TRUE,
  control.name = "control units",
  size = 1,
  treated.name = "treated unit",
 labels = c("actual data", "synthsized data"),
  ...,
 environment = parent.frame()
\mathcal{L}
```
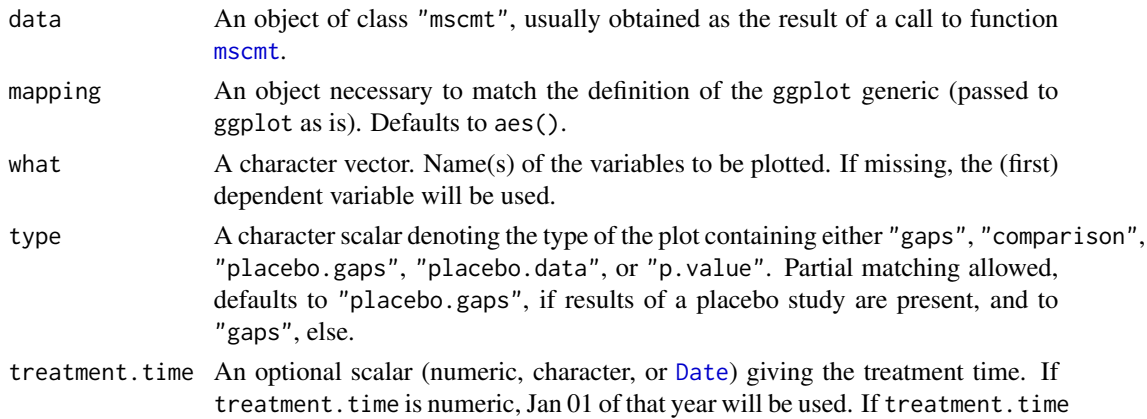

is a character string, it will be converted to a [Date](#page-0-0) and must thus be in an unambiguous format. A vertical dotted line at the given point in time is included in the plot.

- <span id="page-5-0"></span>zero.line A logical scalar. If TRUE (default), a horizontal dotted line (at zero level) is plotted for "gaps" and "placebo.gaps" plots.
- ylab Optional label for the y-axis, automatically generated if missing.
- xlab Optional label for the x-axis, defaults to "Date".
- main **Optional main title for the plot, automatically generated if missing.**
- col Optional character vector with length 1 (for gaps plots) or 2 (for all other plot types). For comparison plots, col contains the colours for the actual and synthesized data, for placebo.plots (with full.legend==FALSE), col contains the colours for the treated unit and the control units. Automatically generated if missing.
- lty Optional numerical vector with length 1 (for gaps plots) or 2 (for all other plot types). For comparison plots, lty contains the linetypes for the actual and synthesized data, for placebo.plots (with full.legend==FALSE), col contains the linetypes for the treated unit and the control units. Automatically generated if missing.
- lwd Optional numerical vector with length 1 (for gaps plots) or 2 (for all other plot types). For comparison plots, lty contains the linewidths for the actual and synthesized data, for placebo.plots (with full.legend==FALSE), col contains the linewidths for the treated unit and the control units. Automatically generated if missing.
- legend A logical scalar. If TRUE (default), a legend is included in the plot.
- bw A logical scalar. If FALSE (default), the automatically generated colours and line types are optimized for a colour plot, if TRUE, the automatic colours and line types are set for a black and white plot.
- date.format A character string giving the format for the tick labels of the x axis as documented in [strptime](#page-0-0). Defaults to "%b %y" or "%Y", depending on the granularity of the data.
- unit.name A character string with the title of the legend for comparison and placebo plots. Defaults to "Estimation" for comparison and "Unit" for placebo plots.
- full.legend A logical scalar. If TRUE (default), a full legend of all units (donors) is constructed. If FALSE, only the treated and the control units are distinguished.
- include.smooth A logical scalar. If TRUE, a geometric smoother based on the control units is added to placebo plots. Default: FALSE.
- include.mean A logical scalar. If TRUE, the arithmetic mean of all control units is added to placebo plots. Default: FALSE.
- include.synth A logical scalar. If TRUE, the synthesized data for the treated unit are added to plots of type "placebo.data". Defaults to FALSE.
- draw.estwindow A logical scalar. If TRUE (default), the time range containing all optimization periods is shaded in the corresponding plots.

<span id="page-6-0"></span>what.set An optional character string for a convenient selection of multiple variables. Accepted values are "dependents", "predictors", and "all", which collects all dependent, all predictor, or all variables of both types, respectively. Overrides parameter what (if the latter is present). limits An optional vector of length 2 giving the range of the plot or NULL. If limits is numeric, Jan 01 of the corresponding years will be used. If limits is of type character, both strings will be converted to Dates (via [as.Date](#page-0-0)) and must thus be in an unambiguous format. alpha Either a numerical scalar, a numerical vector of length corresponding to the number of units, or the character string "auto". If alpha is a numerical scalar (default with value 1), a fixed value for the alpha channel (transparency) is included for all units in placebo plots. If alpha is numeric and has length corresponding to the number of units, these values are assigned as alpha channel to the individual units. If "auto", the alpha channel information is obtained from the w weights of the control units. alpha.min A numerical scalar (default: 0.1). If alpha is set to "auto", the individual alpha channel information for control unit i is set to alpha.min +  $(1-a$ lpha.min)  $*$ w[i]. exclude.units An optional (default: NULL) character vector with names for control units which shall be excluded from placebo plots and p-value calculations. exclude.ratio A numeric scalar (default: Inf). Control units with a pre-treatment (r)mspe of more than exclude.ratio times the pre-treatment (r)mspe of the treated unit are excluded from placebo plots and p-value calculations. ratio.type A character string. Either rmspe (default) or mspe. Selects whether root mean squared errors or mean squared errors are considered for the exclusion of control units (see exclude.ratio). alternative A character string giving the alternative of the test for plots of type "p.value". Either "two.sided" (default), "less", or "greater". draw.points A logical scalar. If TRUE (default), points are added to the line plots to enhance visibility. control.name A character string for the naming of the non-treated units in placebo plots. Defaults to "control units". size A numerical scalar (default: 1). If draw.points is TRUE (default), size specifies the size of the points. treated.name A character string giving the label for the treated unit. Defaults to "treated unit". labels A character vector of length 2 giving the labels for the actual and synthesized data. Defaults to c("actual data","synthsized data"). ... Necessary to match the definition of the "ggplot" generic (passed to ggplot as is). environment An object necessary to match the definition of the "ggplot" generic (passed to ggplot as is). Defaults to parent.frame().

## <span id="page-7-0"></span>Details

A unified plot method for gaps plots, comparison of treated and synthetic values, as well as plots for placebo studies, based on [ggplot](#page-0-0). [ggplot.mscmt](#page-3-1) is the preferred plot method and has more functionality than [plot.mscmt](#page-16-1).

## Value

An object of class [ggplot](#page-0-0).

improveSynth *Check (and Improve) Results of Package Synth*

## Description

improveSynth checks the results of [synth](#page-0-0) for feasibility and optimality and tries to find a better solution.

## Usage

```
improveSynth(
 synth.out,
 dataprep.out,
 1b = 1e-08,
  tol = 1e-05,
 verbose = TRUE,
 seed = 1,
  ...
)
```
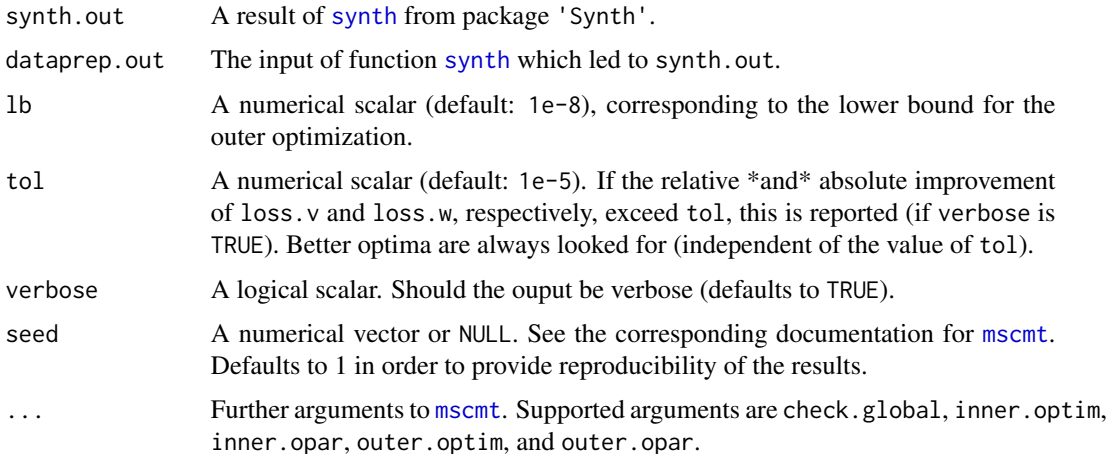

## improveSynth 9

#### Details

Performing SCM means solving a nested optimization problem. Depending on the validity of the results of the inner optimization, SCM may produce

- invalid or infeasible results, if the vector w of donor weights reported as the result of the inner optimization is in fact not optimal, ie. produces too large loss.w,
- suboptimal results, if the vector v of predictor weights reported as the result of the outer optimization is in fact not optimal (which may be caused by shortcomings of the inner optimization).

improveSynth first checks synth.out for feasibility and then tries to find a feasible and optimal solution by applying the optimization methods of package MSCMT to dataprep.out (with default settings, more flexibility will probably be added in a future release).

#### Value

An updated version of synth.out, where solution.v, solution.w, loss.v, and loss.w are replaced by the optimum obtained by package 'MSCMT' and all other components of synth.out are removed.

#### Examples

```
## Not run:
## check whether package 'Synth' is available
if (require("Synth")) {
## process first example of function "synth" in package 'Synth'
## (comments are removed):
 data(synth.data)
 dataprep.out<-
   dataprep(
     foo = synth.data,
     predictors = c("X1", "X2", "X3"),
     predictors.op = "mean",
     dependent = "Y",
     unit.variable = "unit.num",
     time.variable = "year",
     special.predictors = list(
       list("Y", 1991, "mean"),
        list("Y", 1985, "mean"),
       list("Y", 1980, "mean")
                              ),
     treatment.identifier = 7,
     controls.identifier = c(29, 2, 13, 17, 32, 38),
     time.predictors.prior = c(1984:1989),
     time.optimize.ssr = c(1984:1990),
     unit.names.variable = "name",
     time.plot = 1984:1996
     \lambda
```

```
synth.out <- synth(dataprep.out)
## check and (try to) improve these results:
  synth2.out <- improveSynth(synth.out,dataprep.out)
}
## End(Not run)
```
<span id="page-9-1"></span>

listFromLong *Convert Long Format to List Format*

#### Description

listFromLong converts long to list format.

## Usage

```
listFromLong(
  foo,
 unit.variable,
  time.variable,
  unit.names.variable = NULL,
  exclude.columns = NULL
)
```
## Arguments

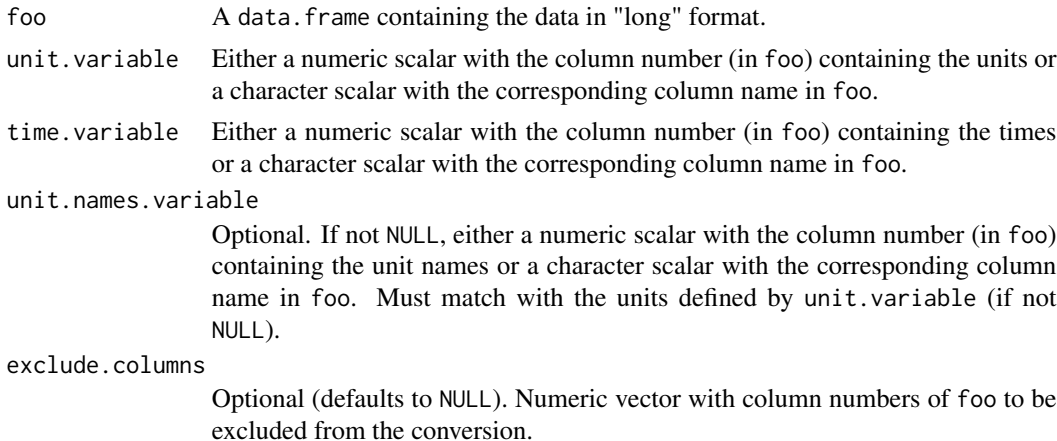

#### Details

listFromLong is a convenience function to convert long format (in a [data.frame](#page-0-0), as used by package 'Synth') to list format, where data is stored as a list of matrices.

Most parameter names are named after their equivalents in the [dataprep](#page-0-0) function of package 'Synth'.

#### <span id="page-10-0"></span> $\frac{11}{11}$

#### Value

A list of matrices with rows corresponding to the times and columns corresponding to the unit (or unit names, respectively) for all columns of foo which are neither excluded nor have a special role as time, unit, or unit names variable.

## Examples

```
if (require("Synth")) {
 data(basque)
 Basque <- listFromLong(basque, unit.variable="regionno",
                         time.variable="year",
                         unit.names.variable="regionname")
 names(Basque)
 head(Basque$gdpcap)
}
```
<span id="page-10-1"></span>mscmt *Multivariate SCM Using Time Series*

#### Description

mscmt performs the Multivariate Synthetic Control Method Using Time Series.

#### Usage

```
mscmt(
  data,
  treatment.identifier = NULL,
  controls.identifier = NULL,
  times.dep = NULL,
  times.pred = NULL,
  agg.fns = NULL,
  placebo = FALSE,
  placebo.with.treated = FALSE,
  univariate = FALSE,
  univariate. with. dependent = FALSE,check.global = TRUE,
  inner.optim = "wnnlsOpt",
  inner.open = list(),
  outer.optim = "DEoptC",
  outer.par = list(),
  outer.open = list().
  std.v = c("sum", "mean", "min", "max"),
  alpha = NULL,beta = NULL,gamma = NULL,return.ts = TRUE,
```

```
single.v = FALSE,verbose = TRUE,
 debug = FALSE,seed = NULL,
  cl = NULL,times.pred.training = NULL,
  times.dep.validation = NULL,
  v.\text{special} = \text{integer}(),
  cv.alpha = 0,spec.search.treated = FALSE,
  spec.search.placebos = FALSE
\mathcal{L}
```
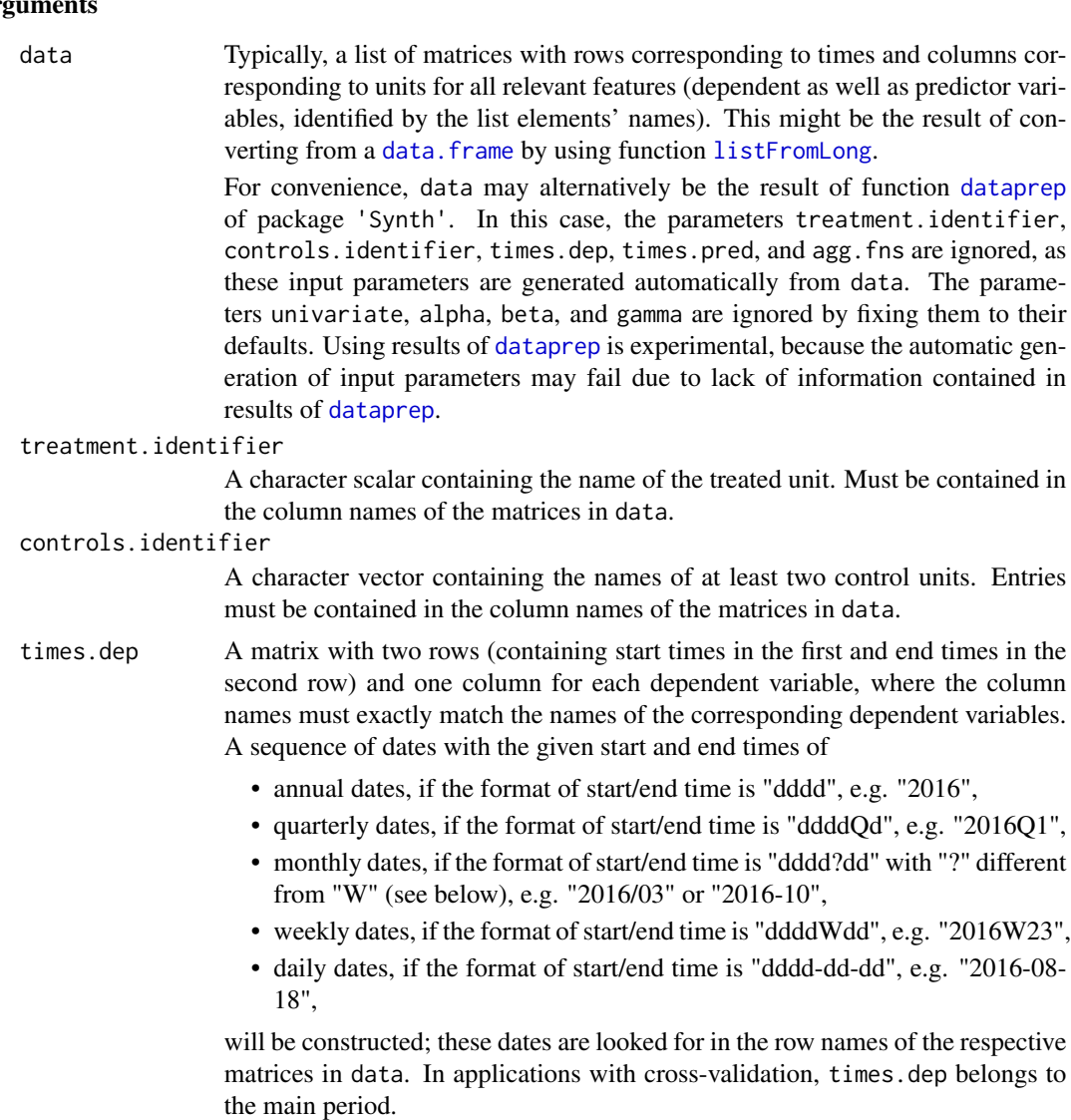

<span id="page-11-0"></span>

#### <span id="page-12-0"></span> $\frac{13}{13}$

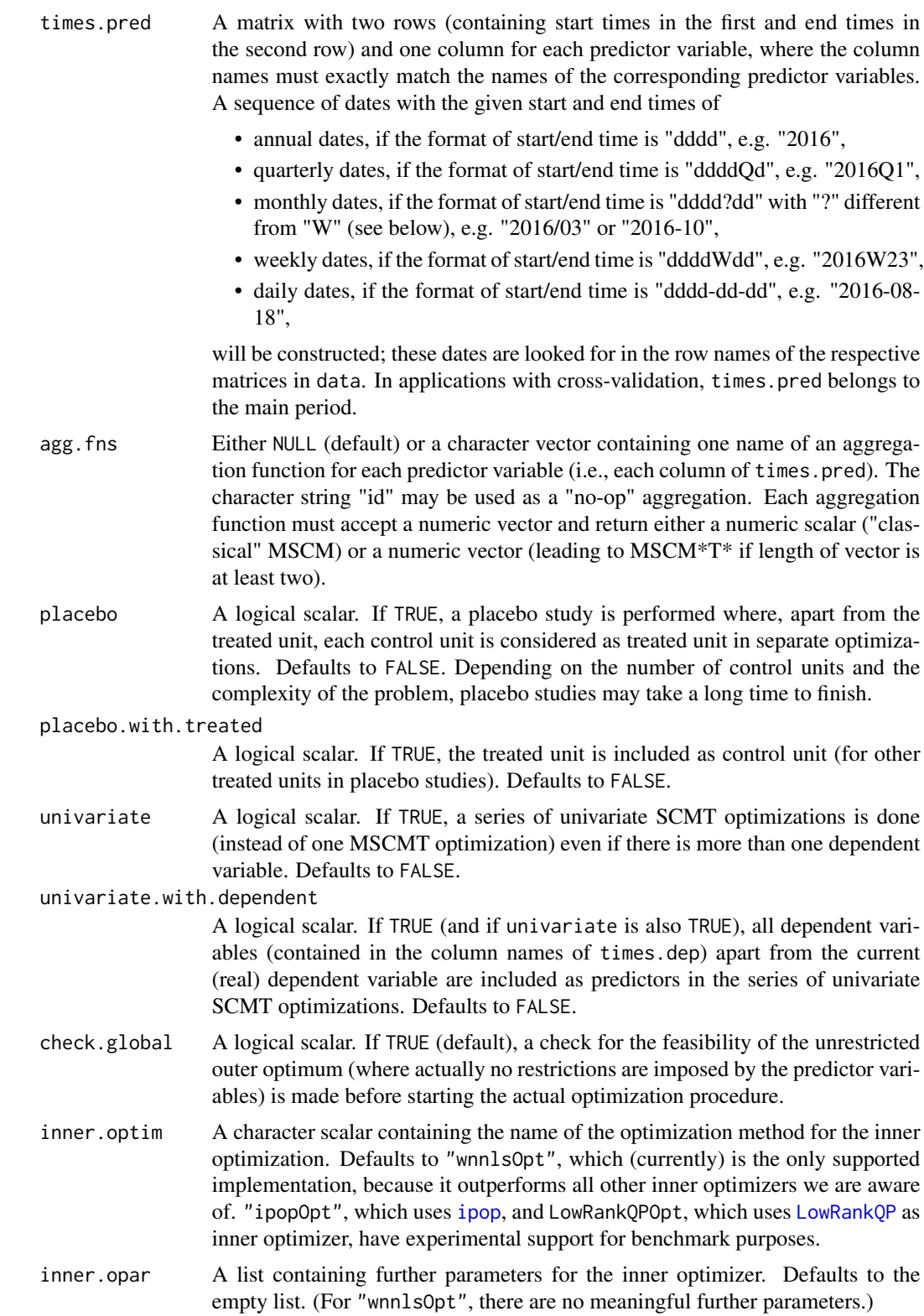

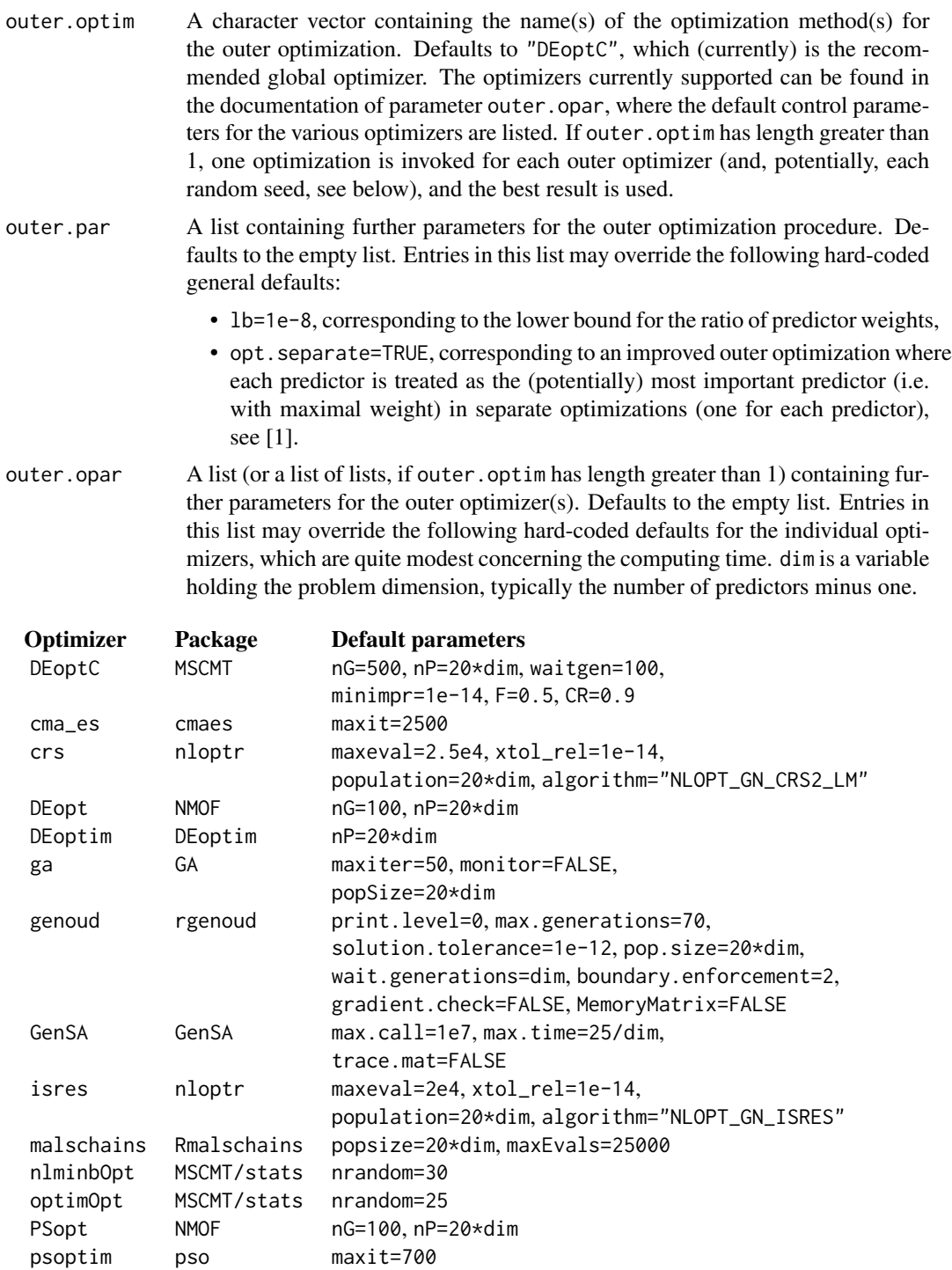

If outer.opar is a list of lists, its names must correspond to (a subset of) the

soma soma nMigrations=100

<span id="page-14-0"></span>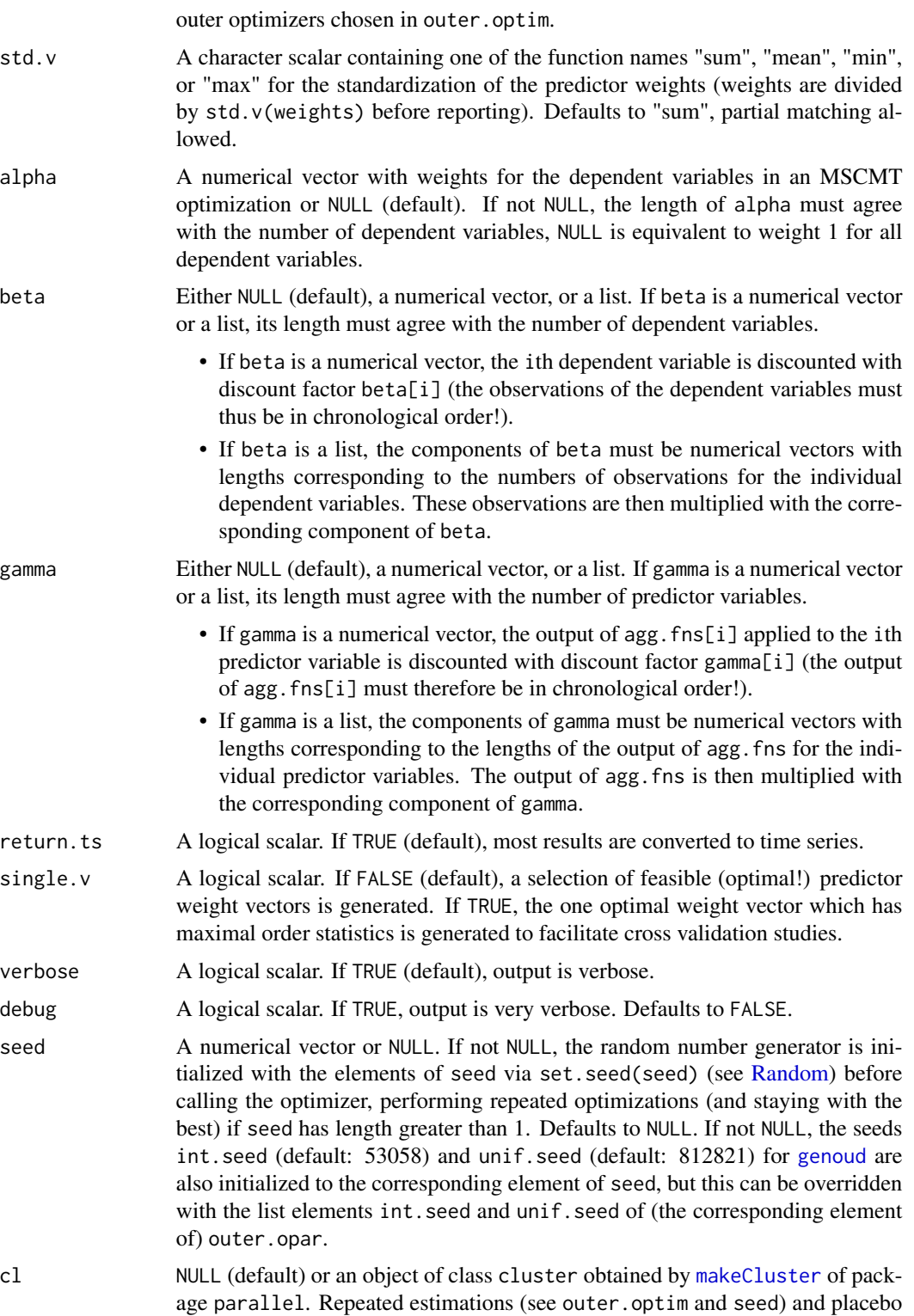

studies will make use of the cluster cl (if not NULL).

#### <span id="page-15-0"></span>times.pred.training

A matrix with two rows (containing start times in the first and end times in the second row) and one column for each predictor variable, where the column names must exactly match the names of the corresponding predictor variables (or NULL by default). If not NULL, times.pred.training defines training periods for cross-validation applications. For the format of the start and end times, see the documentation of parameter times.pred.

times.dep.validation

A matrix with two rows (containing start times in the first and end times in the second row) and one column for each dependent variable, where the column names must exactly match the names of the corresponding dependent variables (or NULL by default). If not NULL, times.dep.validation defines validation period(s) for cross-validation applications. For the format of the start and end times, see the documentation of parameter times.dep.

- v.special integer vector containing indices of important predictors with special treatment (see below). Defaults to the empty set.
- cv.alpha numeric scalar containing the minimal proportion (of the maximal feasible weight) for the weights of the predictors selected by  $\nu$ . special. Defaults to  $\theta$ .
- spec.search.treated

A logical scalar. If TRUE, a specification search (for the optimal set of included predictors) is done for the treated unit. Defaults to FALSE.

spec.search.placebos

A logical scalar. If TRUE, a specification search (for the optimal set of included predictors) is done for the control unit. Defaults to FALSE.

#### Details

mscmt combines, if necessary, the preparation of the raw data (which is expected to be in "list" format, possibly after conversion from a [data.frame](#page-0-0) with function [listFromLong](#page-9-1)) and the call to the appropriate MSCMT optimization procedures (depending on the input parameters). For details on the input parameters alpha, beta, and gamma, see [1]. For details on cross-validation, see [2].

#### Value

An object of class "mscmt", which is essentially a list containing the results of the estimation and, if applicable, the placebo study. The most important list elements are

- the weight vector w for the control units,
- a matrix v with weight vectors for the predictors in its columns,
- scalars loss.v and rmspe with the dependent loss and its square root,
- a vector loss.w with the predictor losses corresponding to the various weight vectors in the columns of v,
- a matrix predictor.table containing aggregated statistics of predictor values (similar to list element tab.pred of function [synth.tab](#page-0-0) of package 'Synth'),
- a list of multivariate time series combined containing, for each dependent and predictor variable, a multivariate time series with elements treated for the actual values of the treated unit, synth for the synthesized values, and gaps for the differences.

## <span id="page-16-0"></span>plot.mscmt 17

Placebo studies produce a list containing individual results for each unit (as treated unit), starting with the original treated unit, as well as a list element named placebo with aggregated results for each dependent and predictor variable.

If times.pred.training and times.dep.validation are not NULL, a cross-validation is done and a list of elements cv with the results of the cross-validation period and main with the results of the main period is returned.

#### References

[1] Becker M, Klößner S (2018). "Fast and Reliable Computation of Generalized Synthetic Controls." *Econometrics and Statistics*, 5, 1–19. [https://doi.org/10.1016/j.ecosta.2017.08.](https://doi.org/10.1016/j.ecosta.2017.08.002) [002](https://doi.org/10.1016/j.ecosta.2017.08.002).

[2] Becker M, Klößner S, Pfeifer G (2018). "Cross-Validating Synthetic Controls." *Economics Bulletin*, 38, 603-609. Working Paper, [http://www.accessecon.com/Pubs/EB/2018/Volume38/](http://www.accessecon.com/Pubs/EB/2018/Volume38/EB-18-V38-I1-P58.pdf) [EB-18-V38-I1-P58.pdf](http://www.accessecon.com/Pubs/EB/2018/Volume38/EB-18-V38-I1-P58.pdf).

#### Examples

```
## Not run:
## for examples, see the package vignettes:
browseVignettes(package="MSCMT")
```
## End(Not run)

<span id="page-16-1"></span>plot.mscmt *Plotting Results of MSCMT*

#### Description

plot.mscmt plots results of mscmt.

#### Usage

```
## S3 method for class 'mscmt'
plot(
  x,
 what,
  type = c("gaps", "comparison", "placebo.gaps", "placebo.data"),
  treatment.time,
  zero.line = TRUE,
 ylab,
  xlab = "Date",
 main,
  sub,
  col,
  lty,
  lwd,
```

```
legend = TRUE,bw = FALSE,...
\mathcal{L}
```
## Arguments

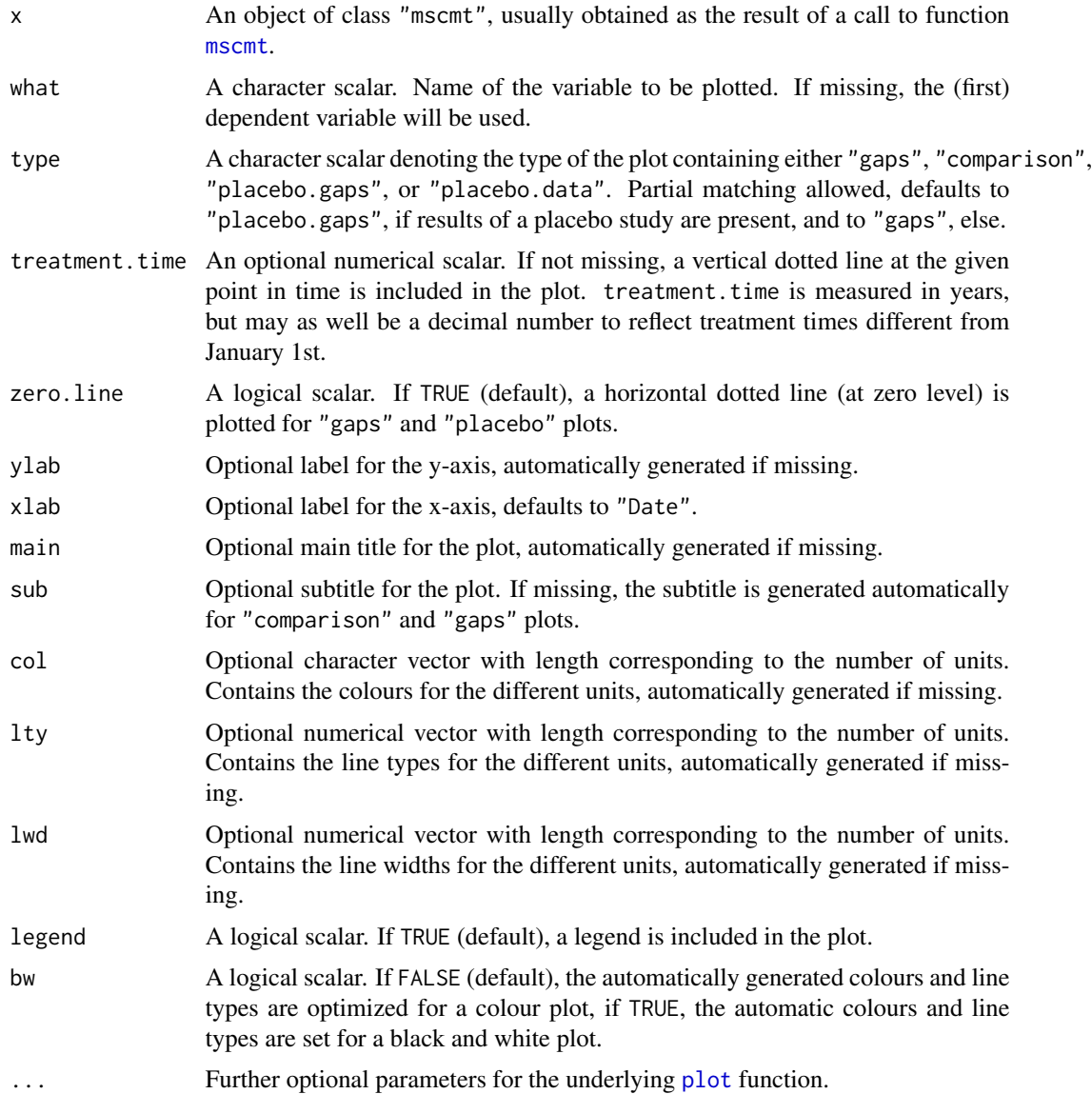

## Details

A unified basic plot function for gaps plots, comparison of treated and synthetic values, as well as plots for placebo studies. Consider using [ggplot.mscmt](#page-3-1) instead, which is the preferred plot method and has more functionality than [plot.mscmt](#page-16-1).

<span id="page-17-0"></span>

#### <span id="page-18-0"></span>ppratio and the set of the set of the set of the set of the set of the set of the set of the set of the set of the set of the set of the set of the set of the set of the set of the set of the set of the set of the set of t

## Value

Nothing useful (function is called for its side effects).

## ppratio *Post-pre-(r)mspe-ratios for placebo studies*

## Description

ppratio calculates post-to-pre-(r)mspe-ratios for placebo studies.

## Usage

```
ppratio(
  x,
  what,
  range.pre,
  range.post,
  type = c("rmspe", "mspe"),
  return.all = FALSE
)
```
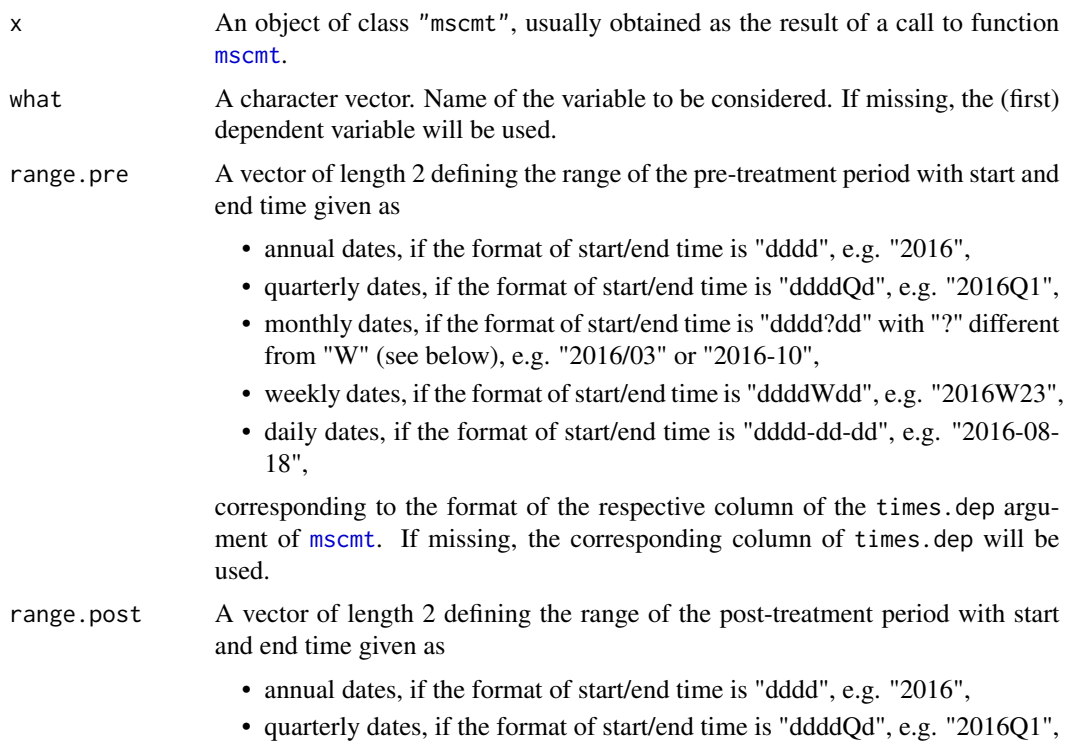

<span id="page-19-0"></span>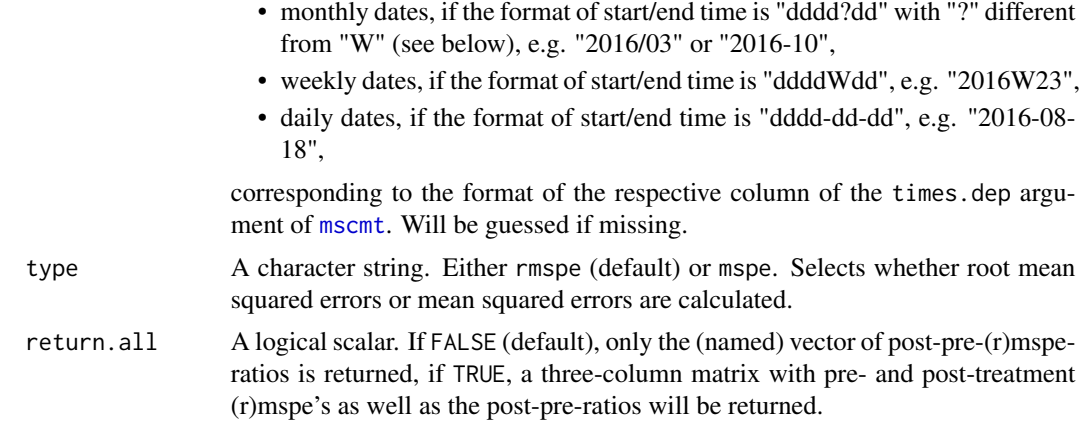

## Details

ppratio calculates post-to-pre-(r)mspe-ratios for placebo studies based on Synthetic Control Methods.

## Value

If return.all is FALSE, a (named) vector of post-pre-(r)mspe-ratios. If return.all is TRUE, a matrix with three columns containing the pre-treatment (r)mspe, the post-treatment (r)mspe, and the post-pre-ratio.

<span id="page-19-1"></span>print.mscmt *Printing Results of MSCMT*

## Description

print.mscmt prints results of mscmt.

## Usage

## S3 method for class 'mscmt'  $print(x, \ldots)$ 

#### Arguments

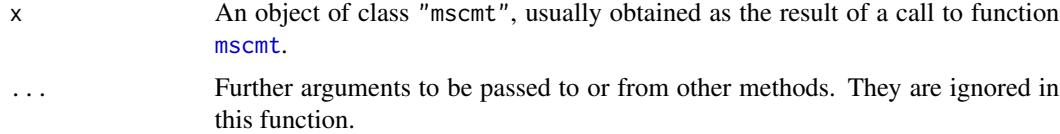

## Details

A human-readable summary of mscmt's results.

#### <span id="page-20-0"></span>pvalue 21 and 22 and 22 and 22 and 22 and 23 and 23 and 23 and 24 and 25 and 26 and 27 and 27 and 27 and 27 and 27 and 27 and 27 and 27 and 27 and 27 and 27 and 27 and 27 and 27 and 27 and 27 and 27 and 27 and 27 and 27 an

## Value

Nothing useful (function is called for its side effects).

## pvalue *P-values for placebo studies*

## Description

pvalue calculates p-values for placebo studies.

## Usage

```
pvalue(
 x,
 what,
 range.pre,
 range.post,
 alternative = c("two.sided", "less", "greater"),
 exclude.ratio = Inf,
 ratio.type = c("rmspe", "mspe")
\mathcal{L}
```
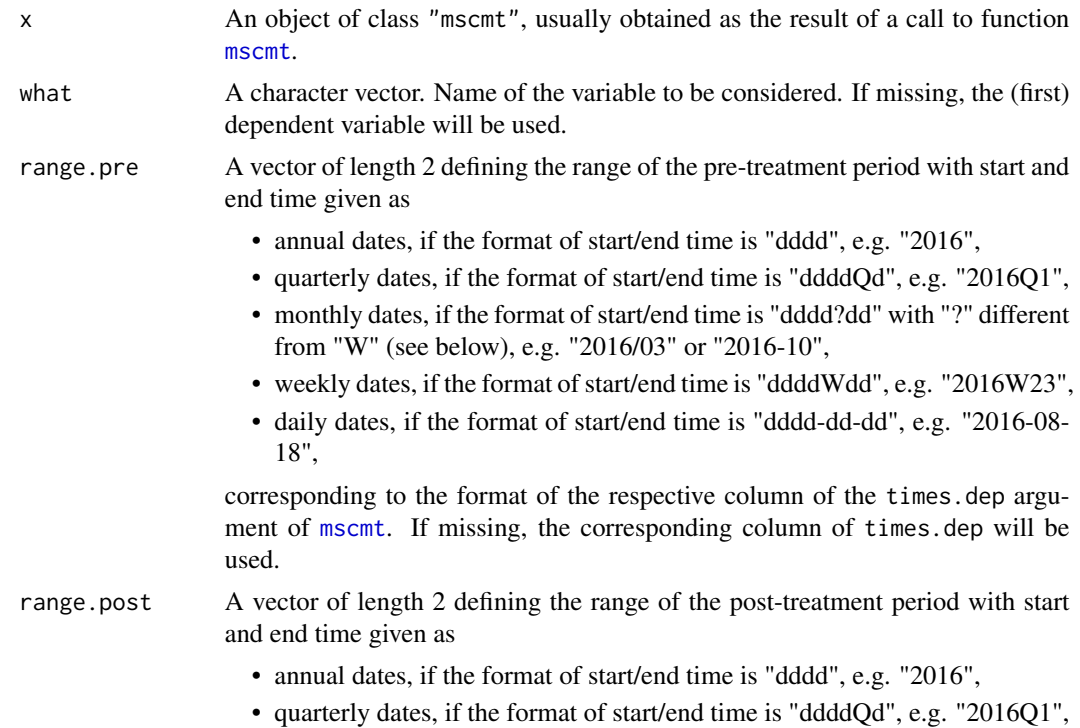

<span id="page-21-0"></span>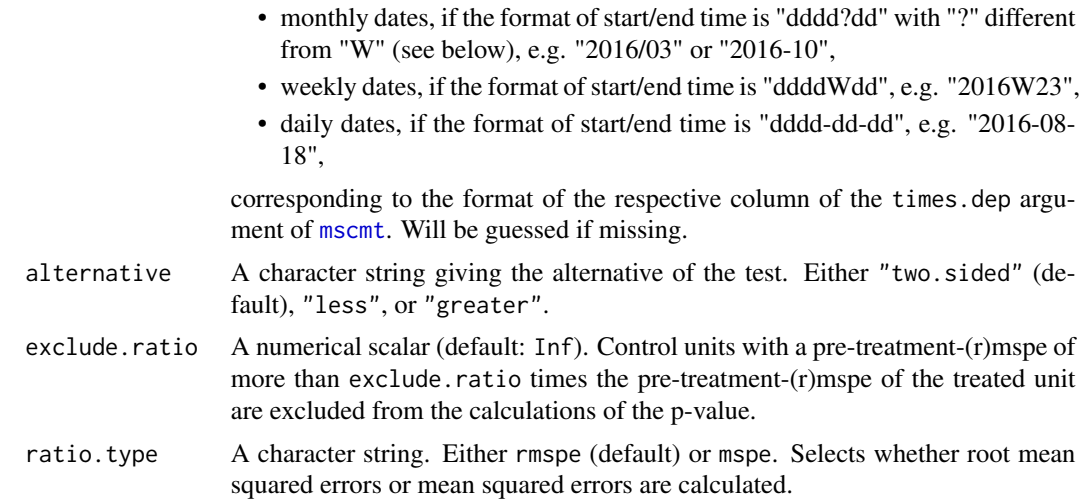

## Details

pvalue calculates p-values for placebo studies based on Synthetic Control Methods.

## Value

A time series containing the p-values for the post-treatment periods.

## Examples

```
## Not run:
## for an example, see the main package vignette:
vignette("WorkingWithMSCMT",package="MSCMT")
```

```
## End(Not run)
```
# <span id="page-22-0"></span>Index

as.Date, *[7](#page-6-0)* compare, [2](#page-1-0) data.frame, *[10](#page-9-0)*, *[12](#page-11-0)*, *[16](#page-15-0)* dataprep, *[10](#page-9-0)*, *[12](#page-11-0)* Date, *[5,](#page-4-0) [6](#page-5-0)* did, [3](#page-2-0) genoud, *[15](#page-14-0)* ggplot, *[4](#page-3-0)*, *[8](#page-7-0)* ggplot.mscmt, *[2](#page-1-0)*, [4,](#page-3-0) *[8](#page-7-0)*, *[18](#page-17-0)* improveSynth, [8](#page-7-0) ipop, *[13](#page-12-0)* listFromLong, [10,](#page-9-0) *[12](#page-11-0)*, *[16](#page-15-0)* LowRankQP, *[13](#page-12-0)* makeCluster, *[15](#page-14-0)* mscmt, *[2](#page-1-0)[–5](#page-4-0)*, *[8](#page-7-0)*, [11,](#page-10-0) *[18](#page-17-0)[–22](#page-21-0)* plot, *[18](#page-17-0)* plot.mscmt, *[8](#page-7-0)*, [17,](#page-16-0) *[18](#page-17-0)* ppratio, [19](#page-18-0) print.mscmt, *[2](#page-1-0)*, [20](#page-19-0) pvalue, [21](#page-20-0) Random, *[15](#page-14-0)* strptime, *[6](#page-5-0)* synth, *[8](#page-7-0)* synth.tab, *[16](#page-15-0)*